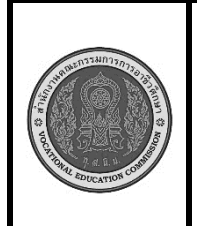

**สาขาวิชา :** เทคโนโลยีสารสนเทศ **ชื่อวิชา : การพิมพ์ดีดแบบสัมผัส รหัสวิชา : 30900-0006 งาน : การพิมพ์ตัวอักษรแป้น ถ ภ ค ต ื ุ**

**ใบสั่งงาน 5 หน้าที่ แผ่นที่ : 1**

**คำสั่ง** ให้ฝึกพิมพ์ ตามแบบที่กำหนดจงจำไว้ว่าสายตาต้องมองอยู่ที่แบบฝึกหัดเท่านั้น อย่าหันกลับไปมองแป้นอักษร ที่แป้นพิมพ์เด็ดขาด พิมพ์จำนวน 5 รอบ

 ดภภด กภภก หภภห ฟภภฟ ดภภด ดภภด กภภก หภภห ฟภภฟ ดภภด ดภภด ดถถด กถถก หถถห ฟถถฟ ดถถด ดถถด กถถก หถถห ฟถถฟ ดถถด ฟถถฟ าคคา สคคส วคคว งคคง าคคา สคคส วคคว งคคง าคคา งคคง สคคส าคคา าตตา สตตส วตตว งตตง าตตา าตตา สตตส วตตว งตตง าตตา งตตง าตตา ถาม ถ้ำ ถนัด ประถม ถาม ถ้ำ ดึก หมึก สึก นึก ครึ่ง ดึก สึก ครึ่ง ดึก สึก อุด หมุน พรุน ทรุด อุด หมุน ภาค เภรี ภาพ ภักดี ภาค ต่อคน ถาค ภักดี ต่อ สตรี สถิติ คิด คน คร่ำ ต่อ ถาม ยาม ดึก ถนัด ถาม ดาม ถาม ถนัด ถอดถอน ถนัดมือ ถามไถ่ เถ้าแก่ ถือถาด ปรารถนา ตึกแถว ตะไคร้ ตึกแถว อึดอัด สึกหรอ ไอ้ถึก นึกได้ แถวถนน ดึกดื่น สะอึก ทึก ทัก ทึก สะอึก กระถิน สะดุดตา อุดฟันผุ น้ำสุกอุ่น พุทรา หนุ่มสาว เหร่า ตุกติก พุทธา มีแถวไหน คัดค้าน คร่ำครึ ถนอม ความคิด ครั้นคร้าม ติดคุก คุกคาม สุดภาวนา พระเถระ ภาคใต้ อิสรภาพ สะใภ้ สภาพ สกาว สภาพ สะใภ้

## **ลำดับขั้นตอนการปฏิบัติงาน**

- 1. เตรียมเครื่องคอมพิวเตอร์และโปรแกรม Microsoft Word
- 2. ลักษณะการวางมือในลักษณะงอมือเล็กน้อย นิ้วสัมผัสอยู่กับแป้นพิมพ์ **ฟ ห ก ด ่า ส ว** ตามตำแหน่ง ของนิ้วต่างๆ
- 3. ลักษณะการวางของแขนทั้งสองข้างจะอ้าออกและน้อย ไม่ติดกับลำตัว
- 4. ลักษณะการวางนิ้วบนแป้นพิมพ์ดังรูป

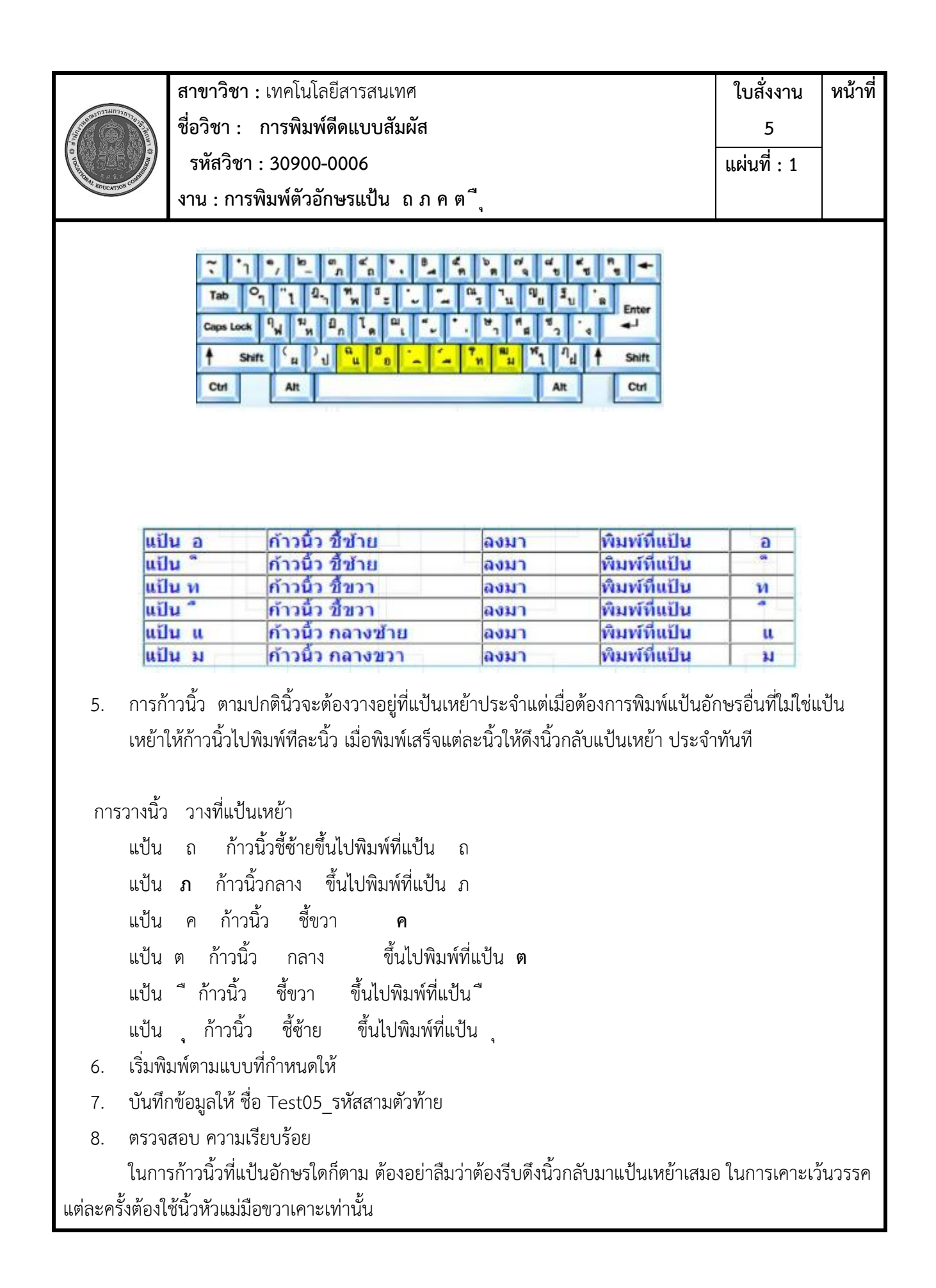

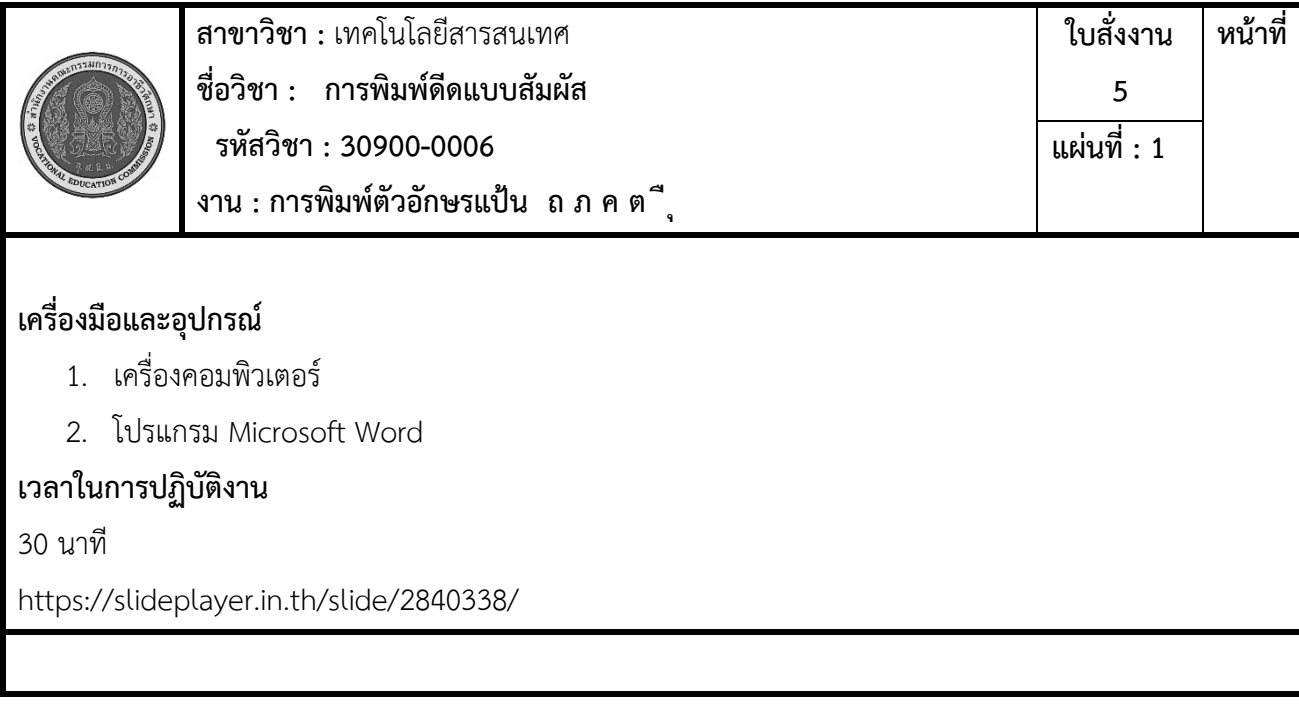